## **COGNEX**

### **Appendix A - DMCC for the Camera Reader - iOS (v2.0.x)**

**Appendix A - DMCC for the Camera Reader - iOS**

The following table lists the various DMCC commands supported by the cmbSDK when using the built-in camera for barcode scanning.

**Note**: Many of these commands are also supported by the MX mobile terminals. Commands that are unique to the camera reader are indicated as such with an X in the last column.

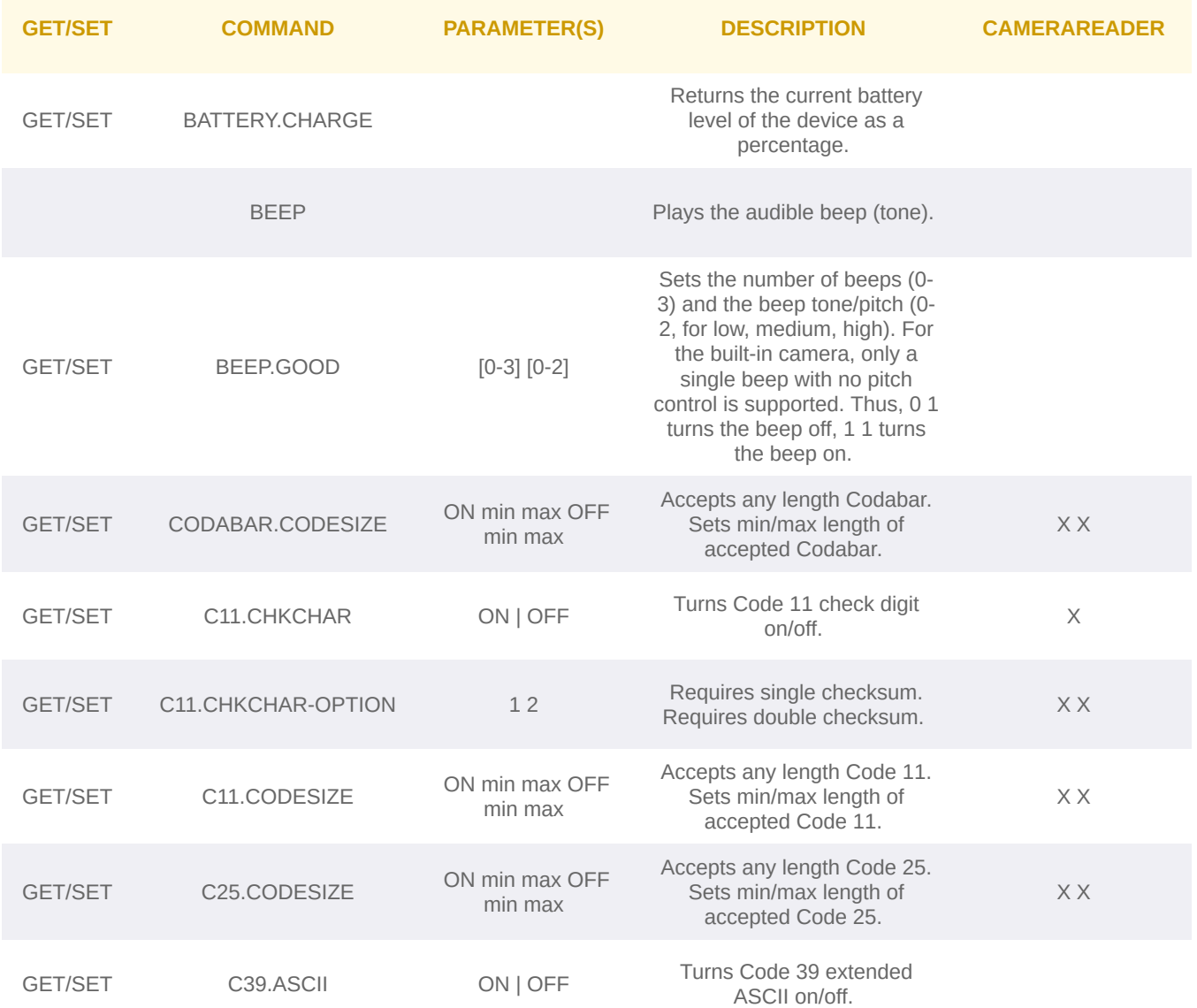

# **COGNEX**

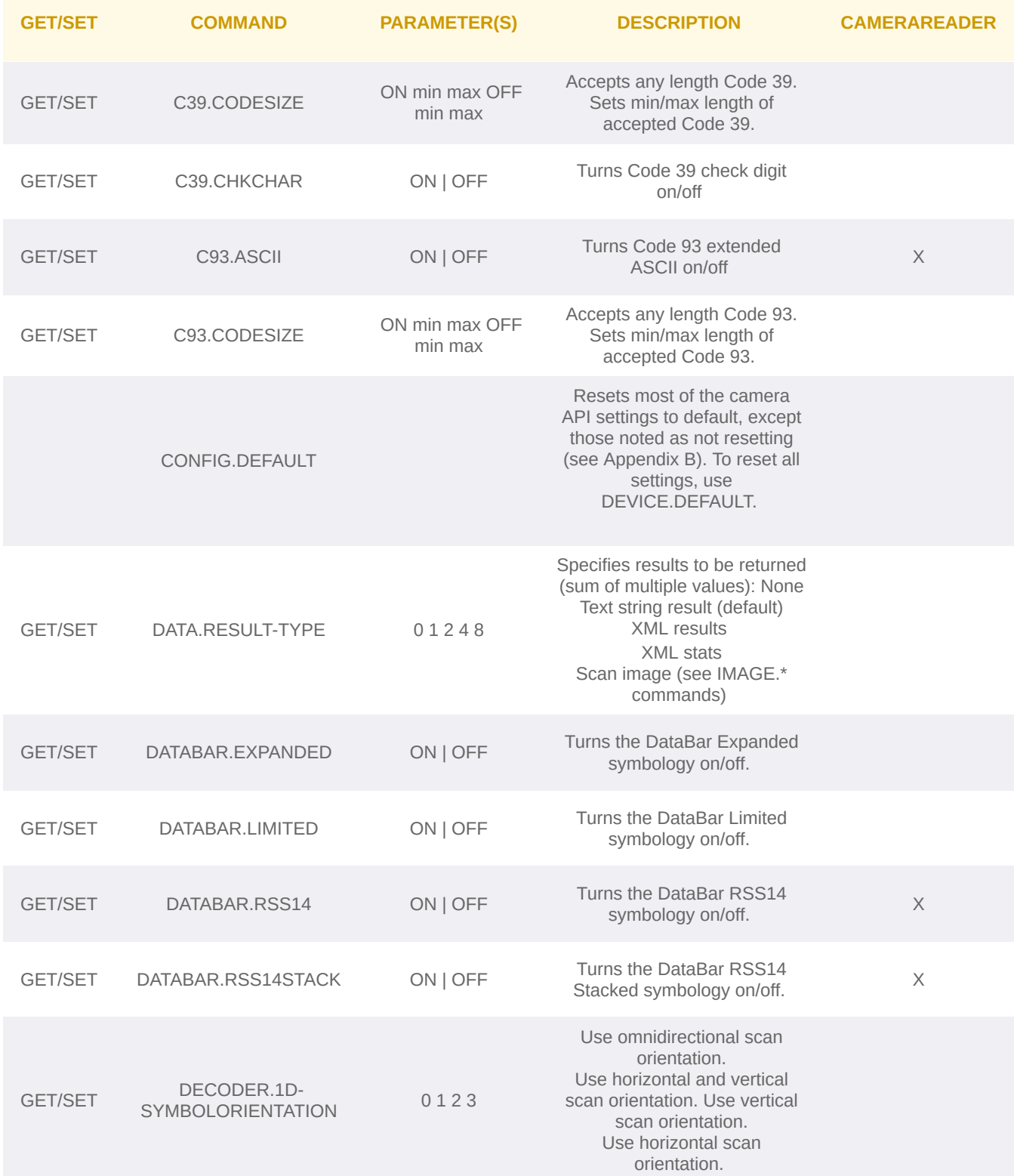

### **Appendix A - DMCC for the Camera Reader**

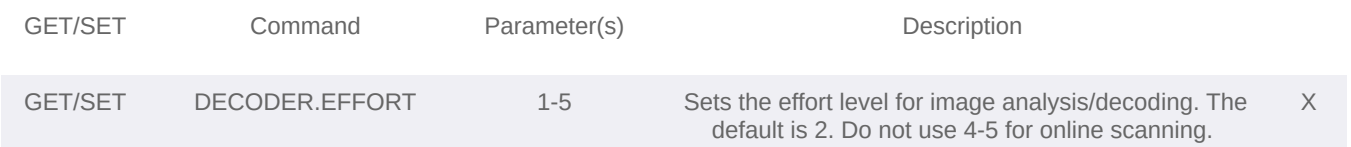

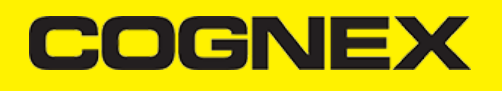

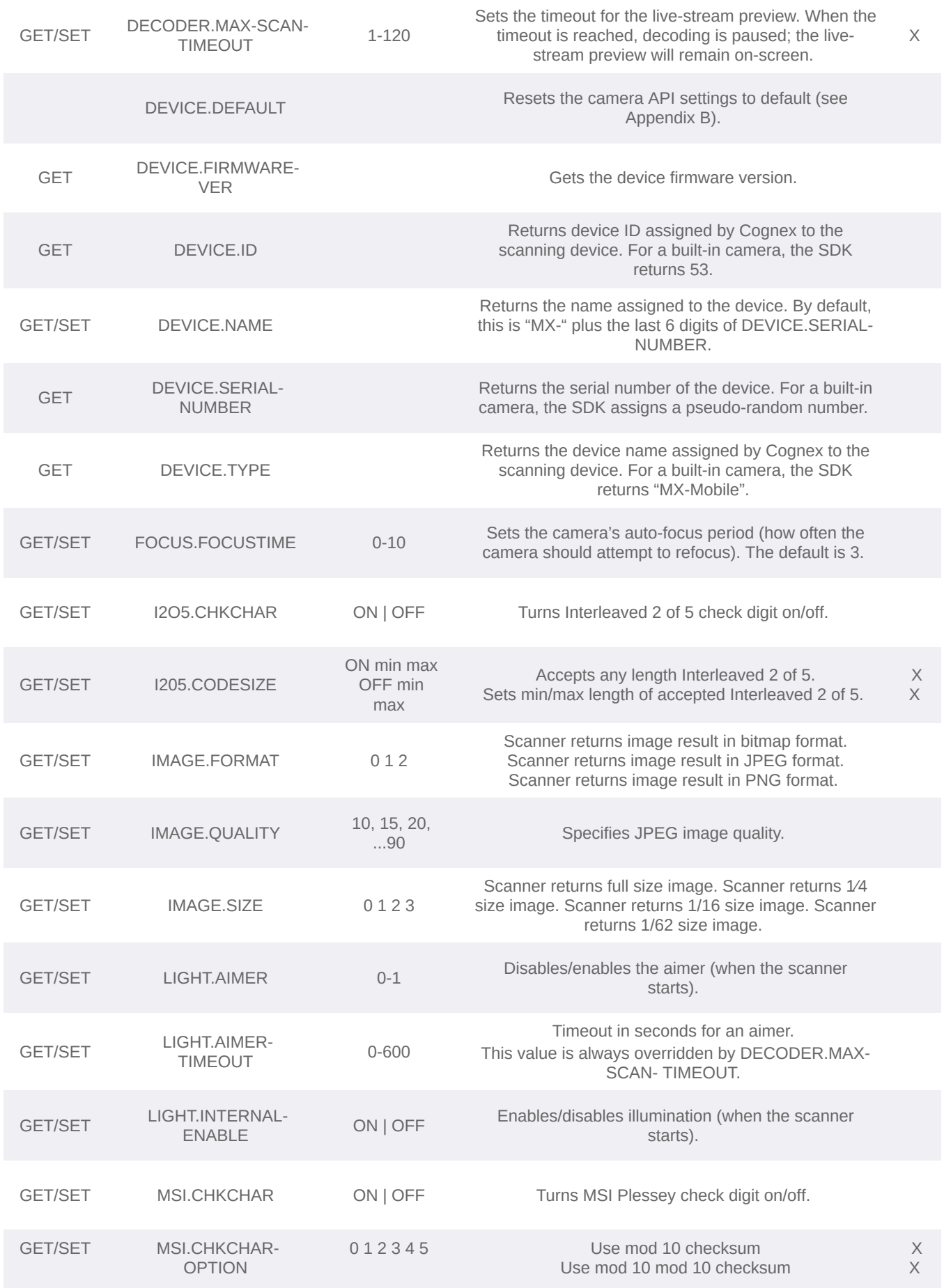

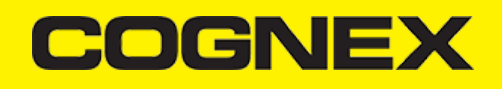

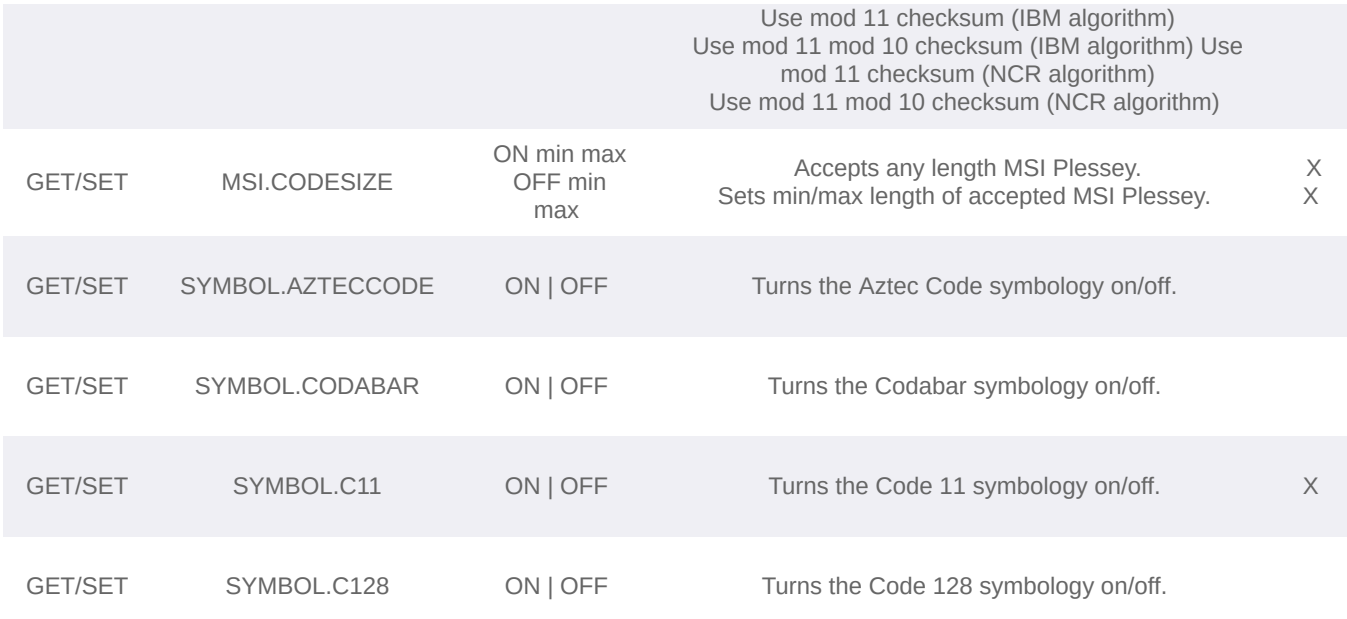

#### **Appendix A - DMCC for the Camera Reader**

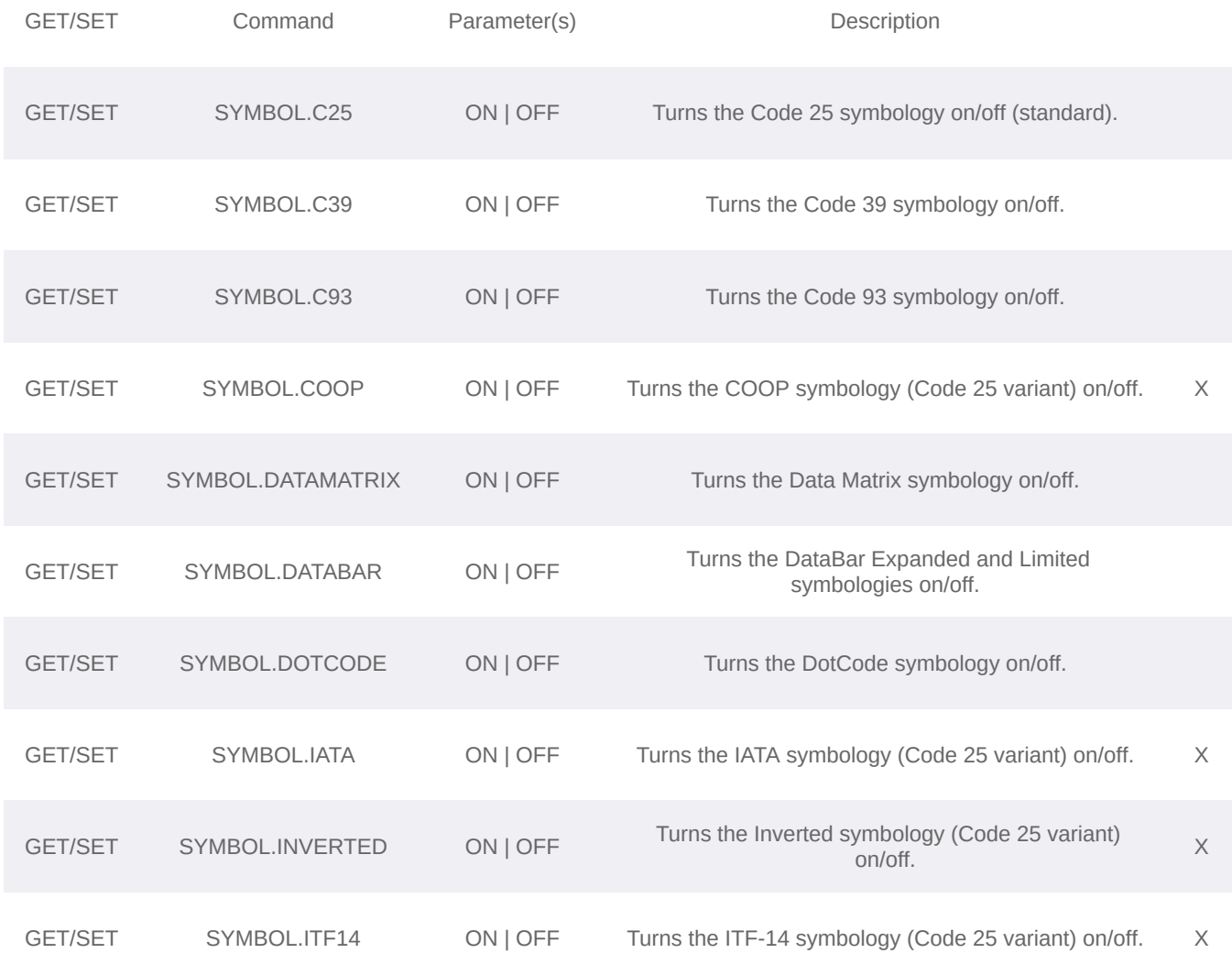

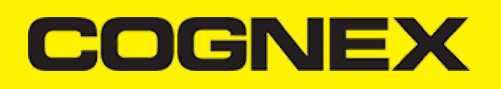

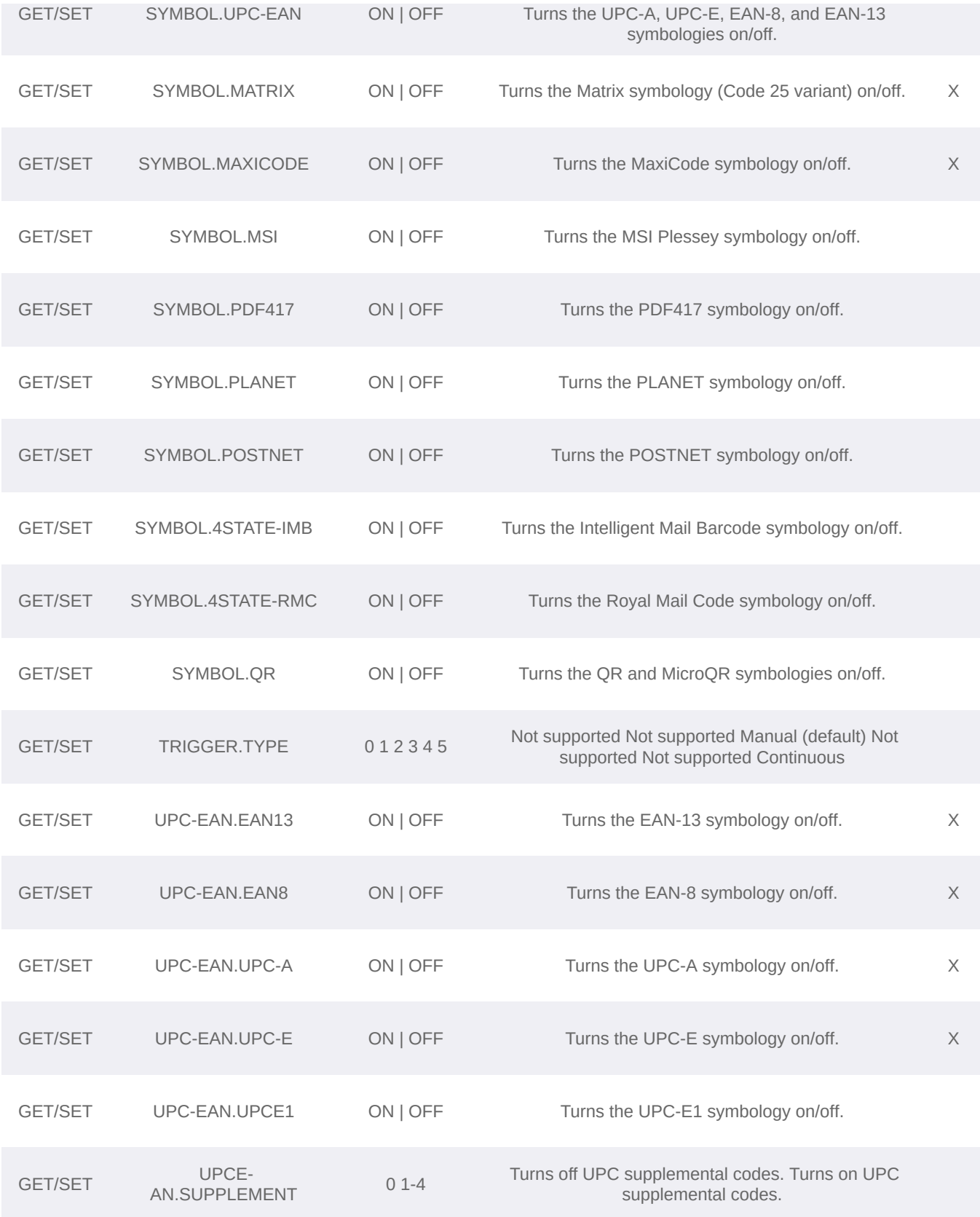